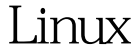

Linux (executive Contract Contract Contract Contract Contract Contract Contract Contract Contract Contract Contract Contract Contract Contract Contract Contract Contract Contract Contract Contract Contract Contract Contrac

https://www.100test.com/kao\_ti2020/144/2021\_2022\_\_E7\_AE\_80\_ E8\_BF\_B0Linu\_c103\_144231.htm 1 、关于搜索; 在Linux文件  $\overline{2}$  $\hbox{~find}$ locate where  $\approx$  1  $\text{find} \quad$  find  $\quad$  -name  $\quad$  /etc  $\quad$ vsftpd.conf  $|root@local$  host  $\sim$  |  $\#$  find /etc - name vsftpd.conf find the Linux find xargs find 2.2 locate locate **the control of the control of the control of the control of the control of the control of the control of the c Oupdatedb** complatedbes, which is a matter of the locate complex of the locate  $\sim$  locate  $Qupdatedb$   $[root@localhost ~]$ #  $Qupdatedb$ vsftpd.conf [root@localhost ~]# locate vsftpd.conf /etc/vsftpd/vsftpd.conf

/home/beinan/vsftpd.conf /root/.vsftpd.conf.swp /root/vsftpd.conf /root/vsftpd.config

/usr/share/doc/vsftpd-2.0.4/EXAMPLE/INTERNET\_SITE/vsftpd.c onf

/usr/share/doc/vsftpd-2.0.4/EXAMPLE/INTERNET\_SITE\_NOIN ETD/vsftpd.conf

/usr/share/doc/vsftpd-2.0.4/EXAMPLE/VIRTUAL\_USERS/vsftpd. conf /usr/share/logwatch/default.conf/logfiles/vsftpd.conf /usr/share/logwatch/default.conf/services/vsftpd.conf /usr/share/man/man5/vsftpd.conf.5.gz 2.3 whereis which 2.3.1 where whereis

## $fdisk$ ;  $\qquad \qquad$

whereis fdisk  $[root@localhost -]$ # whereis fdisk: /sbin/fdisk /usr/share/man/man8/fdisk.8.gz grub , and the state  $\mathop{\rm grub}\nolimits$   $\rightarrow$  sbin  $\rightarrow$  $grub.8gz$  man grub  $[root@localhost-]$ # whereis grub grub: /sbin/grub /etc/grub.conf /usr/share/grub  $\triangle$ usr/share/man/man $\triangle$ /grub. 8.gz 2.3.2 which which where

 $\lceil \text{root@local} \text{host} \sim \rceil$ # which fdisk /sbin/fdisk 100Test  $www.100 test.com$